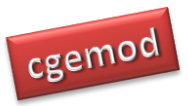

# **Global Computable General Equilibrium (CGE) Modelling: Online Course**

### **Course Description**

This course is an intermediate course in (practical) global computable general equilibrium (CGE) modelling using the General Algebraic Modelling System (GAMS) software. The course is designed for individuals who have a well-developed background in economics and basic CGE modelling, who wish to develop the technical skills needed to become a CGE modeller and/or become competent users of modern comparative static single country CGE models. The course emphasises the development of the skills required to develop systematic policy experiments and the interpretation of the results from those experiments. The course also develops the participants understanding of the behavioural relationships in, and the calibration of, CGE models, while enhancing GAMS coding skills. The course uses a mix of video presentations (lectures and 'how to' videos), practical computer exercises and policy analyses exercises.

The materials are organised in 4 modules offered over 6 weeks (with a one-week allowance for 'slippage'). The first two modules have a total of 10 components, each of which requires approximately 3 hours of input from the participants. The third module has three components: the first is a series of presentations providing advice on interpreting and presenting CGE results, while the second and third are exercises in interpreting model results, each requires approximately 9 hours. The final module of the course is devoted to a guided research project that requires about 18 hours of input. Thus, participants should allocate upto 90 hours over 5 weeks to complete the course.

Participants on this course are required to have completed the 'Practical Computable General Equilibrium (CGE) Modelling course' (see [www.cgemod.org.uk/](http://www.cgemod.org.uk/)introcge.html for details) or provide proof of equivalent or greater skills.<sup>1</sup> The methods used in this course

<u>.</u>

<sup>&</sup>lt;sup>1</sup> We provide a set of exercises for which satisfactory completion is deemed 'proof of equivalent or greater skills'.

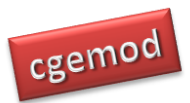

#### *Global CGE Course*

require an understanding of Social Accounting Matrices (SAMs), and the relationships between SAMs and CGE models.

The course is delivered via an electronic learning environment – Moodle. Moodle provides an environment that allows the delivery of learning materials in a structured and organised manner, and an asynchronous forum in which participants can engage with other participants and with the course tutor. The course tutor is available, by email and/or the Moodle message system, to answer specific questions and provide help with problems: questions and requests for advice submitted between 0800 and 1600 UTC will be responded to by the end of the next working (Monday to Friday) day, i.e., by 1600 UTC. Each module requires the participants to submit an assignment; this allows the tutor to monitor progress and understanding, and to intervene if participants are not understanding concepts and techniques or having difficulties. Feedback is provided for each assignment.

The course assumes that the participants have an in-depth knowledge of microeconomic theory, especially general equilibrium theory, and a reasonable understanding of standard techniques of mathematical economics, especially those relating linear homogenous functions. It is assumed that participants have appreciable experience with programming in GAMS and in the use of MS Excel.

This course does NOT use a GUI (Graphical User Interface) to access GAMS. Experience has demonstrated that the use of GUI's by participants on training programmes typically limits the development of the skills needed to be a good CGE modeller or user of CGE models, while encouraging the belief that CGE models are 'black boxes'. Basic GAMS programming skills, and an understanding of economic theory, demonstrates that allegations that CGE models are 'black boxes' are false. The development of GAMS, or GEMPACK, programming skills greatly extends the ability of the user to exploit the power of CGE models, while, at the same time, opening up the potential that participants can, in the future, change behavioural relationships in CGE models.

A time limited licence for GAMS will be provided (courtesy of GAMS).

## **Course Aims and Objectives**

#### Course Aims

To develop the CGE modelling skills of participants (using GAMS) so they

- i) understand the behavioural relationships used in CGE models;
- ii) understand the impact of different behavioural relationships used in CGE models;
- iii) understand the calibration of the behavioural relationships in CGE models;
- iv) can formulate appropriate CGE policy experiments; and
- v) can interpret the results generated by global CGE models.

#### Course Objectives

On completion of the course the participants will be able:

- i) formulate and code appropriate policy experiments;
- ii) identify and understand the strengths and limitations of CGE models;
- iii) modify behavioural relationships;
- iv) interpret the results from global CGE; and
- v) identify, and present, the policy implications of simulations using global CGE models.

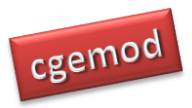

# **Timetable**

Online courses are run in four cycles – Oct/Nov, Nov/Dec, Jan/Feb and March/April – with recruitment for each course limited to c12 participants. The global course will run in cycles 3 and 4.

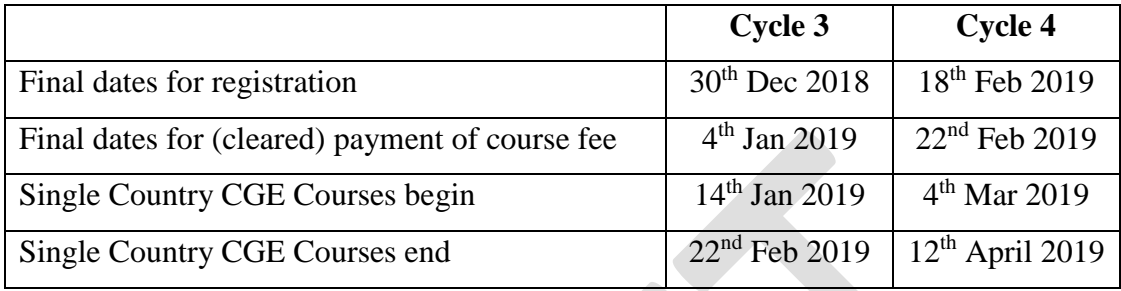

#### **Course Fees**

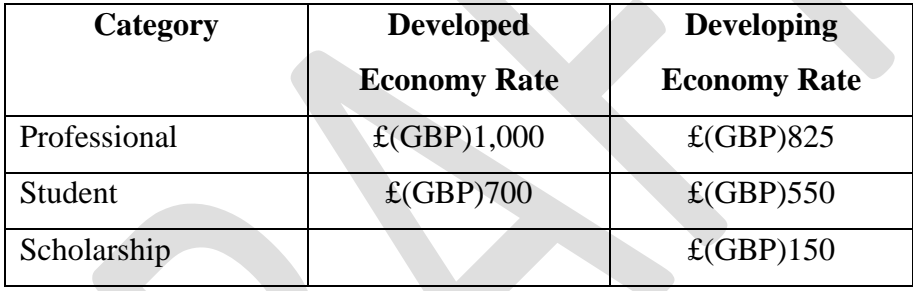

A 10% reduction in the course fee is offered to applicants who have taken the 'Practical CGE Modelling course'. A further 10% reduction in the course fee is offered to applicants who have taken the 'Single-Country CGE Modelling course'.

Notes:

- 1. Developing economies are those classified as 'Low-income economies' and 'Lowermiddle-income economies' by the World Bank at the time an application is made.
- 2. Payments in GB pounds (sterling) are by electronic/wire transfer or international cheque. Payees pay their own bank fees and any currency fees, but not the bank fees of CGEMOD. Clearance of payments typically takes 3 to 5 working days after the funds are received by a UK bank.
- 3. Students are required to correspond from an academic email address and provide confirmation of their status from an academic advisor with an academic email address.

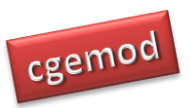

#### *Global CGE Course*

4. A limited number of scholarships are available to students from developing countries. Applications for a scholarship must be made at the time of registration; applications must be accompanied by a case for being awarded the scholarship that is not longer than one-side of A4/US letter. Applicants must be registered at a degree awarding institution, correspond from an academic email address and provide confirmation of their status from an academic advisor.

#### Cancellations

All requests for cancellations are must be sent to Karen Thierfelder [\(karen@cgemod.org.uk\)](mailto:karen@cgemod.org.uk). An 80% refund of payments for courses, in GBP after our bank and currency charges but excluding the recipients bank fees, will be available for all cancellations received more than 10 working days before the start of the course. A 50% refund of payments, in GBP after our bank and currency charges but excluding the recipients bank fees, will be available for all cancellations received more than 5 working days before the start of the course.

#### **Further Information and registration**

For further information and registration please contact Professor Karen Thierfelder Email: [karen@cgemod.org.uk](mailto:???@cgemod.org.uk)

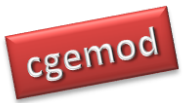

# **Global CGE (Online) Course**

#### **Module O11: GLOBE\_int CGE Model: Theory**

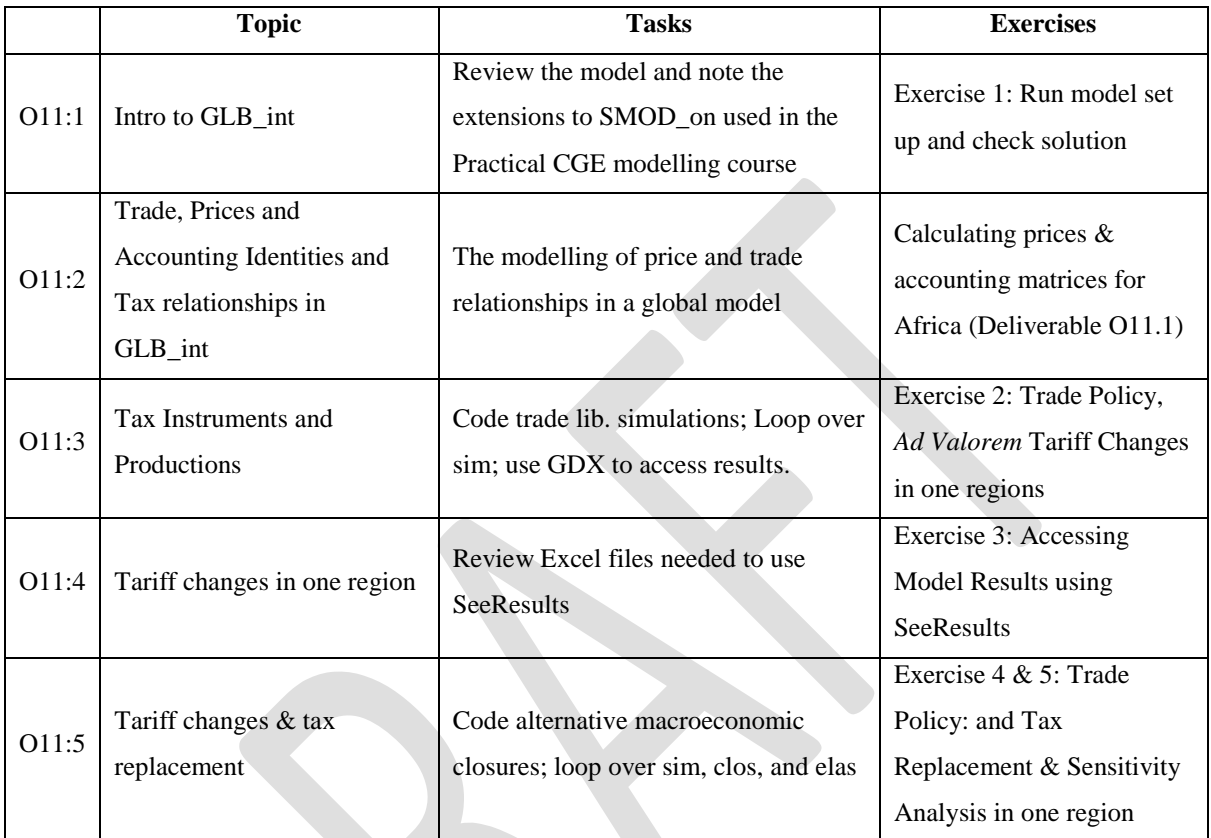

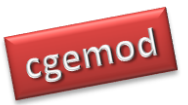

# **Module O12: GLOBE\_int CGE Model: Exercises**

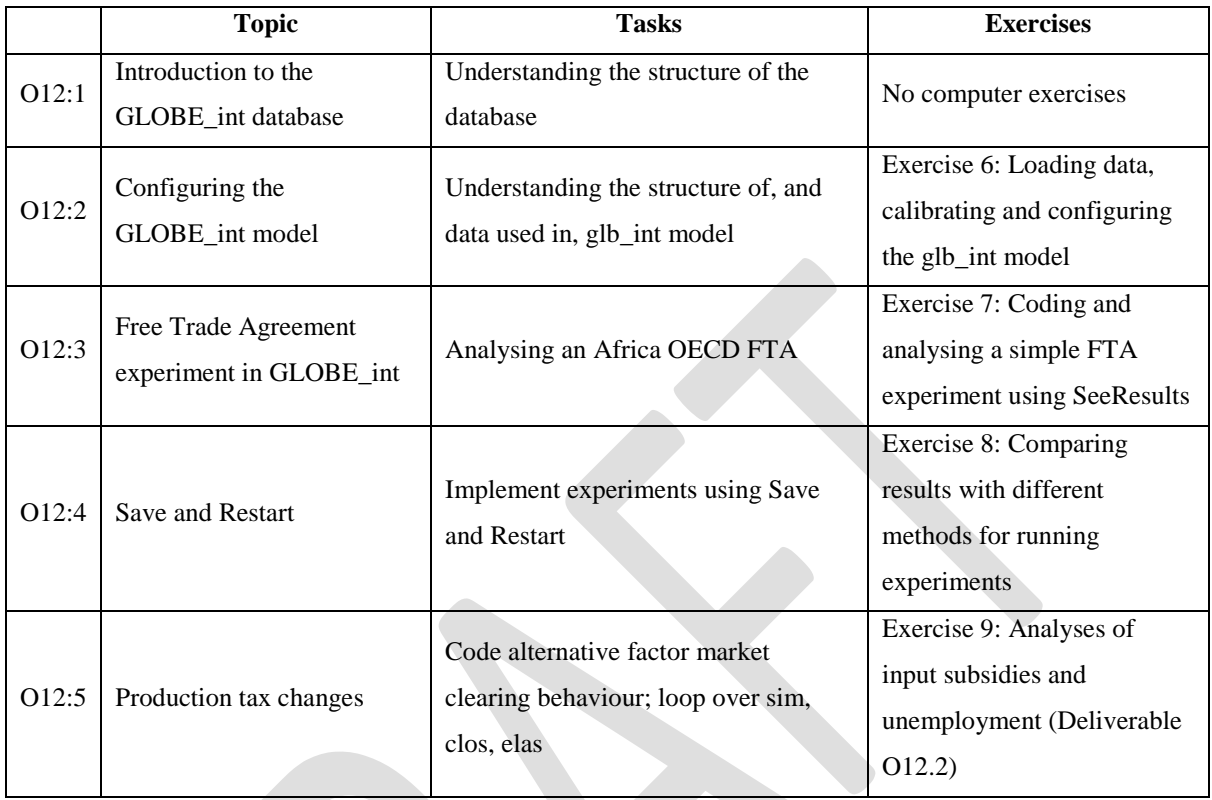

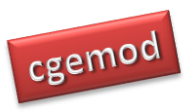

#### *Global CGE Course*

# **Module O13: Interpreting Model (GLOBE\_int) Results: Exercises**

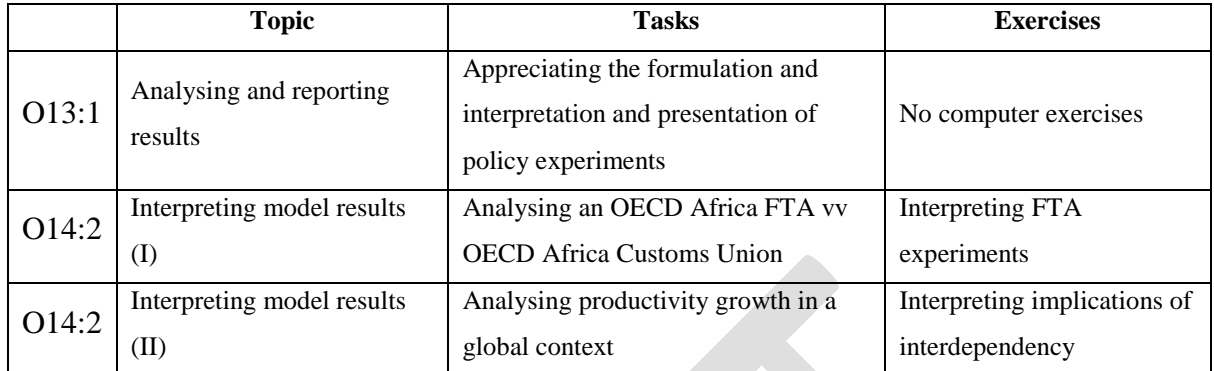

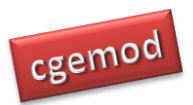

#### **Programme Module O14: GLOBE\_int Course Project**

The objectives of the project are to develop your ability to (i) implement policy experiments in a small global CGE model; (ii) interpret the results of your policy experiments, (iii) carry out systematic sensitivity analyses and (iv) present a report. There are five elements to the project; model recalibration, experiment programming, policy experiments and interpretation, sensitivity analyses and project report.

The available data are from GTAP 8: the database has been partially aggregated. You will need to devise an (further) aggregation consistent with your proposed project and set up the supporting Excel database.

Your remit is that of an economic consultant who has been employed to analyse policy issues that are relevant and current to your chosen country, and can be conducted using a global CGE model. You are required to identify the policy issue, code the policy experiments, interpret and write up the results and conduct sensitivity analyses. The final report will be a maximum of 15 pages, including all tables and graphics.

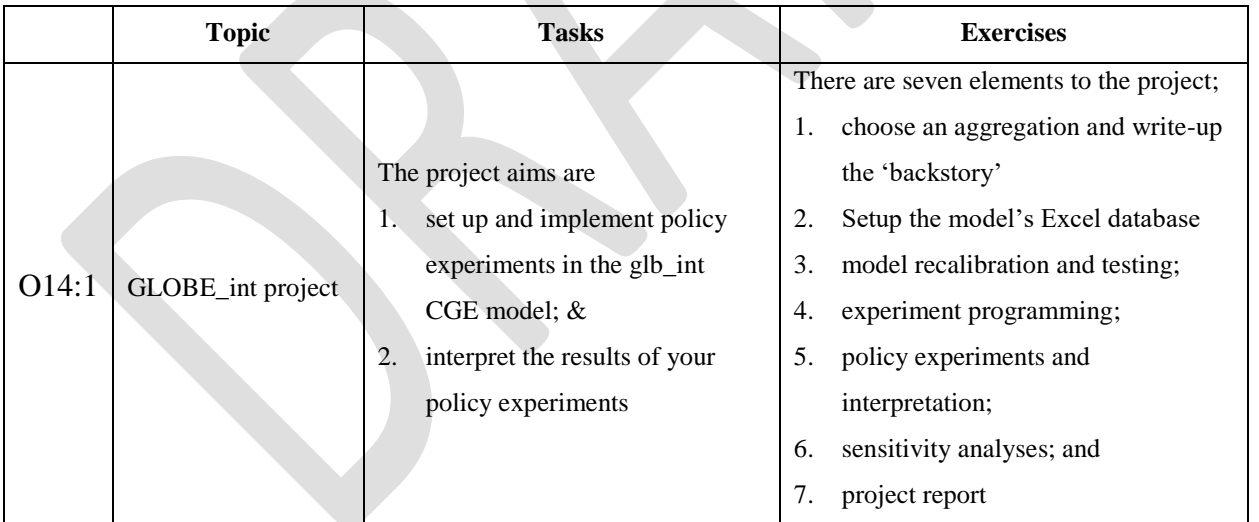